## Kieszonkowy generator funkcyjny

**Dodatkowe materiały do pobrania ze strony [www.media.avt.pl](http://www.media.avt.pl)**

## **W ofercie AVT\* AVT-1993**

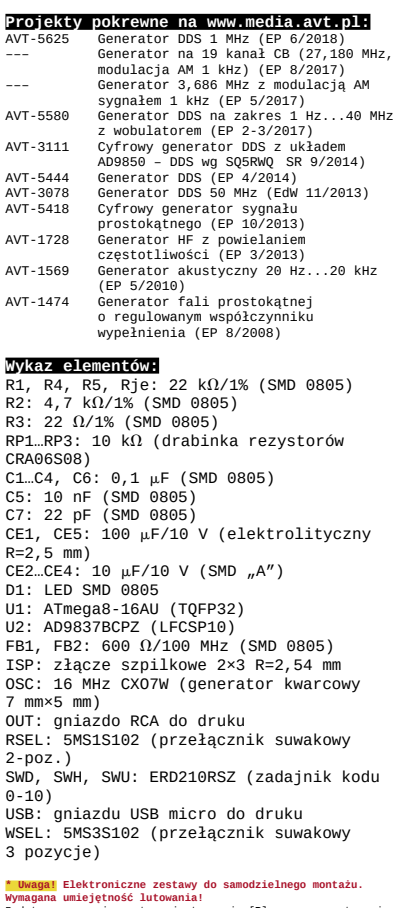

Wymagana umiejętność Lutowania!<br>Podstawową wersją zestawu jest wersja [B] nazywana potocznie<br>Elektroniczne (w tym [UK] – jeśli występuje w projekcie),<br>Elektroniczne (w tym [UK] – jeśli występuje w projekcie),<br>Które należy

dodatkowe wersje:<br>• Wultomany uruchomiony i przetestowany zestaw<br>• Wedyne (Elementy Wultowane w pirke PCB)<br>• Wedyne Mary Multoman bez elementów i dokumentacja<br>• Wedyne Mary Wultoman bez elementów i dokumentacja<br>• Wedyne Ma

*W artykule opisano kieszonkowy generator funkcyjny przebiegów o częstotliwości z zakresu 1 Hz…99,9 kHz, zasilany z powerbanku, wykorzystujący mechanizm syntezy DDS.*

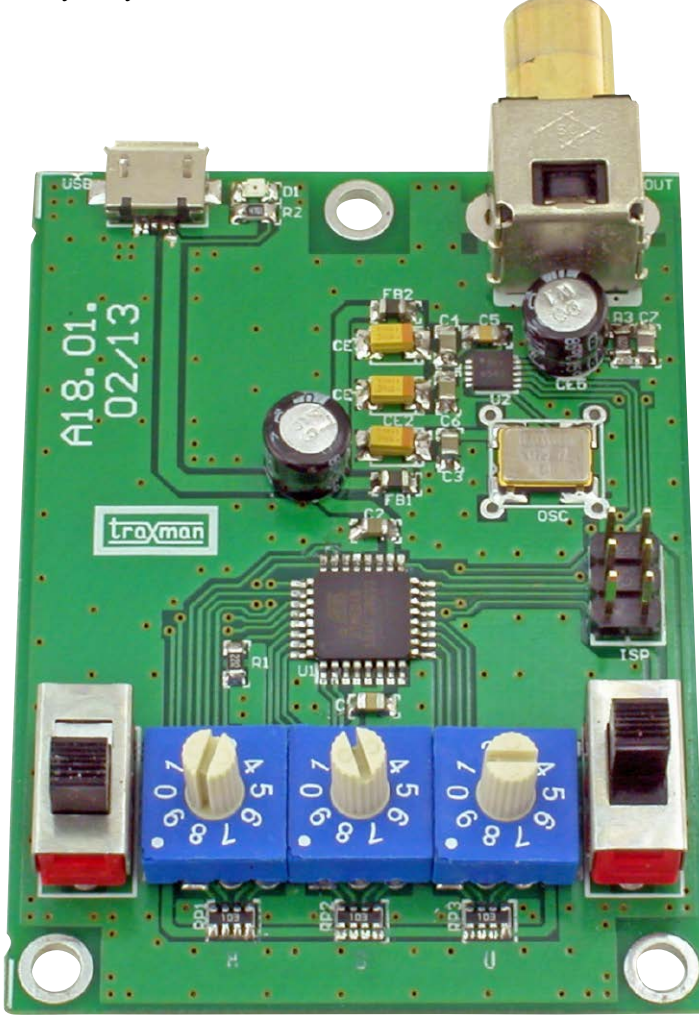

Sercem przyrządu, którego schemat zaprezentowano na **rysunku 1**, jest układ scalony programowalnego generatora częstotliwości typu AD9837 firmy Analog Devices (U2). Jest to jeden z prostszych syntezerów DDS z bogatej oferty Analoga. Charakteryzuje go niska cena, niewielki pobór mocy, nieskomplikowana aplikacja i łatwa konfiguracja.

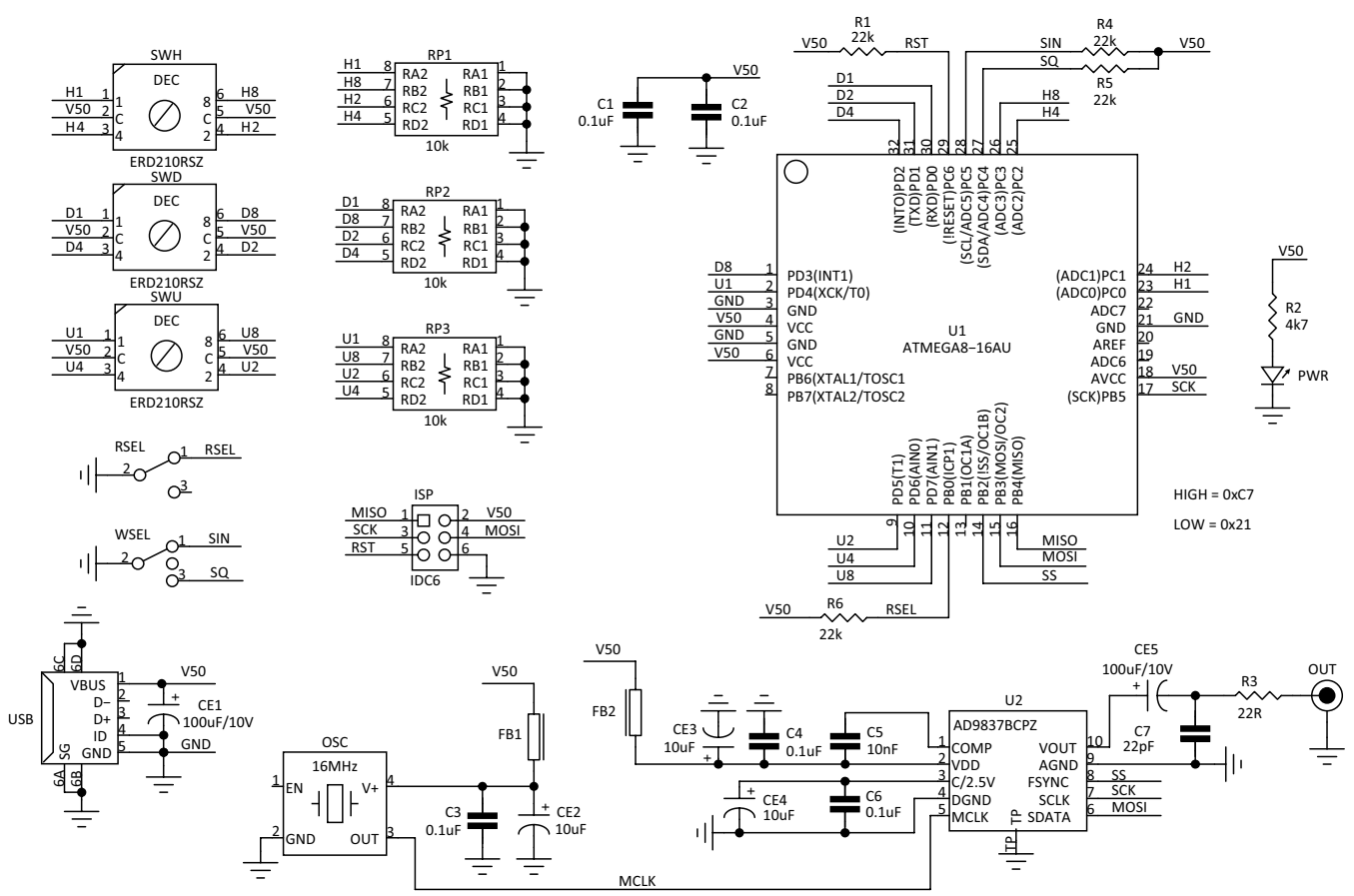

**Rysunek 1. Schemat ideowy miniaturowego generatora DDS**

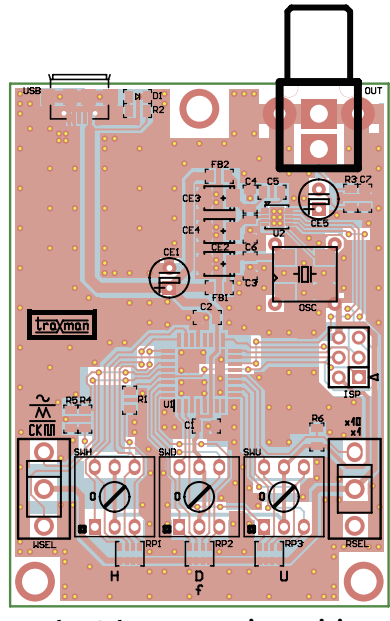

**Rysunek 2. Schemat montażowy miniaturowego generatora DDS**

Mechanizm generowania sygnału jest oparty na zasadzie bezpośredniej syntezy częstotliwości DDS. Układ U2 jest taktowany zewnętrznym przebiegiem o częstotliwości 16 MHz. Do generowania przebiegu jest wykorzystana jedna z dwóch par rejestrów częstotliwości i fazy (druga para jest używana, gdy AD9837 generuje sygnał dla np. FSK). Otrzymane z akumulatora słowo, a dokładnie jego najstarszy bit, jest wyprowadzone na wyjście U2 przez odpowiednią

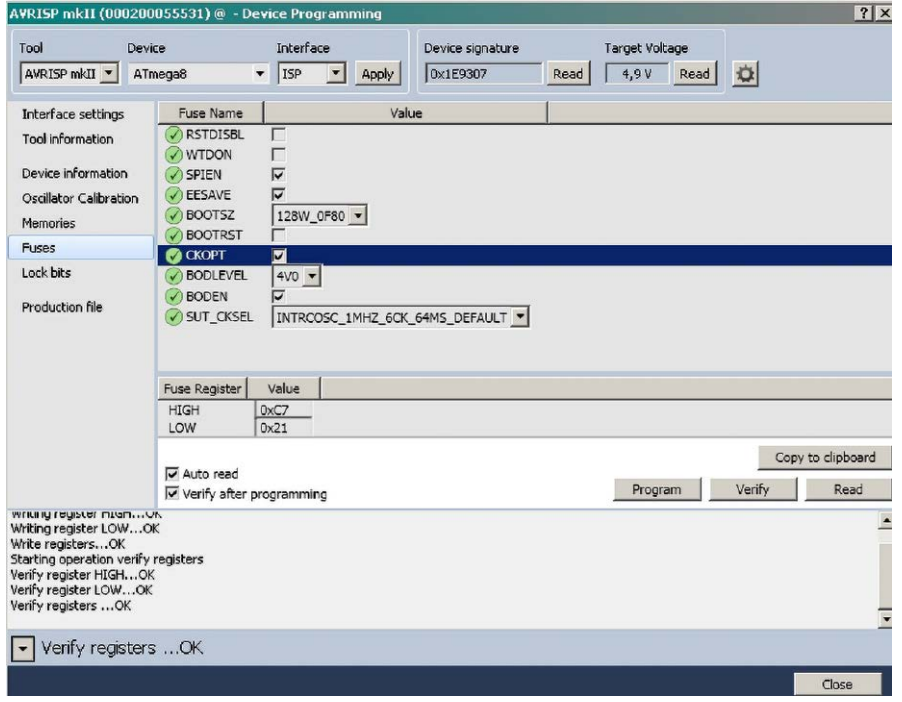

**Rysunek 3. Ustawienie fusebitów**

konfigurację toru sygnałowego. Oprócz generowania przebiegu prostokątnego jest możliwe uzyskanie przebiegu sinusoidalnego w oparciu o wbudowaną tablicę SIN lub trójkątnego za pomocą wbudowanego przetwornika C/A.

Konfigurowanie układu odbywa się przez interfejs szeregowy. W tym celu jest wykorzystany procesor U1, odpowiedzialny za zdekodowanie stanu nastawników częstotliwości oraz przełączników zakresu i kształtu przebiegu. Układ U1 pracuje z wewnętrznym generatorem 1 MHz, co wystarczy do realizacji obliczeń i komunikacji, a przy okazji zapewnia obniżony pobór mocy, co jest istotne przy zasilaniu z powerbanku. Nastawa częstotliwości jest wykonywana trzema nastawnikami dziesiętnymi SWH, SWD, SWU dla wartości z zakresu 000…999 i ustalanego przełącznikiem "RSEL  $\times$ 1/ $\times$ 10". Dla zakresu "×1" jest generowana częstotliwość 1 Hz...999 Hz, a dla zakresu "×10" 1 kHz…99,9 kHz. Kształt przebiegu (SIN, TR, CKSQ) jest wybierany przełącznikiem WSEL. Stany wejść są dekodowane i przeliczane na nastawy DDS i poprzez interfejs szeregowy wpisywane do rejestrów U2. Wykorzystanie nastawników umożliwia szybkie zadanie częstotliwości oraz nie wymaga zastosowania wyświetlacza pokazującego bieżące nastawy. Dzięki temu można je wprowadzać szybko, łatwo i wygodnie. Dla nastawy "000", niezależnie od zakresu DDS, jest wprowadzany w tryb obniżonego poboru mocy.

Generator jest zasilany poprzez gniazdo USB (5 V/25 mA). Dioda PWR sygnalizuje obecność zasilania. Sygnał wyjściowy jest dostępny w gnieździe RCA – OUT. Dla przebiegów SIN/TR ma on amplitudę ok. 650 mV, a dla sygnału prostokątnego 5 V, co jest przydatne do sprawdzania układów cyfrowych.

Generator zmontowano na niewielkiej płytce drukowanej – jej schemat montażowy pokazano na **rysunku 2**. Montaż przebiega typowo i nie wymaga opisywania. Przyrząd nie wymaga uruchamiania. Po zaprogramowaniu procesora jest od razu gotowy do pracy. Ustawienie fusebitów pokazano na **rysunku 3**.

## **Adam Tatuś, EP**